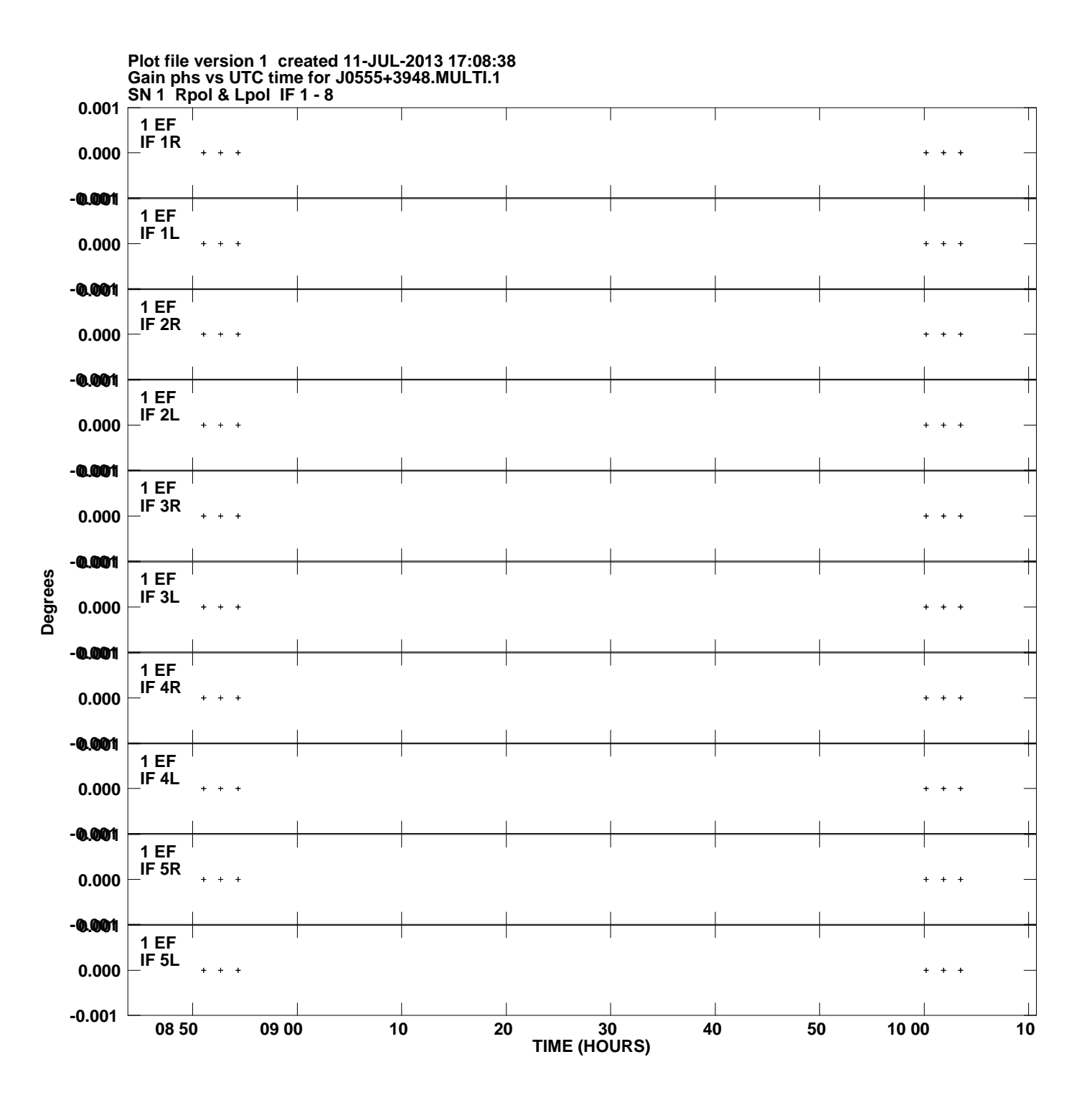

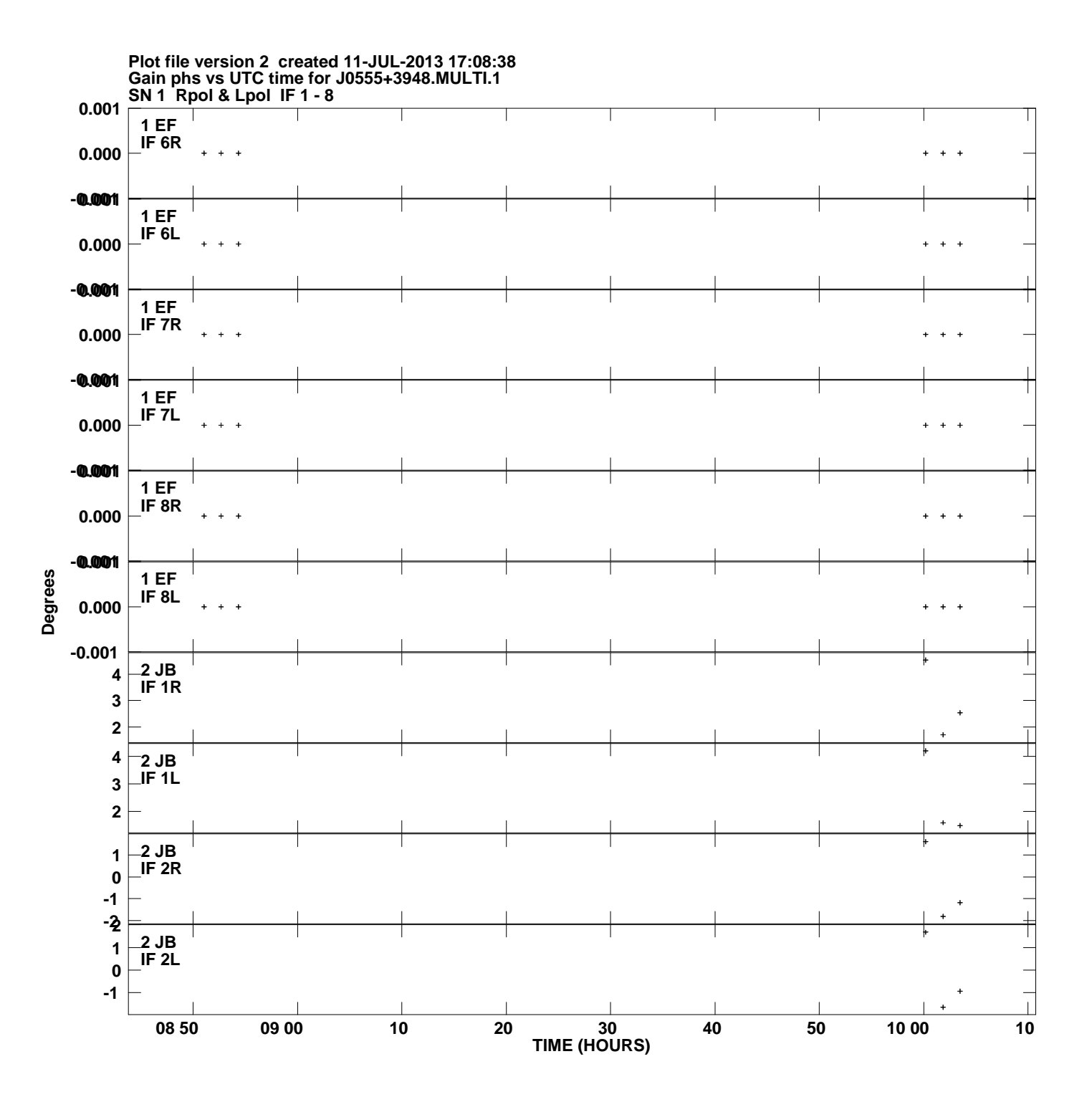

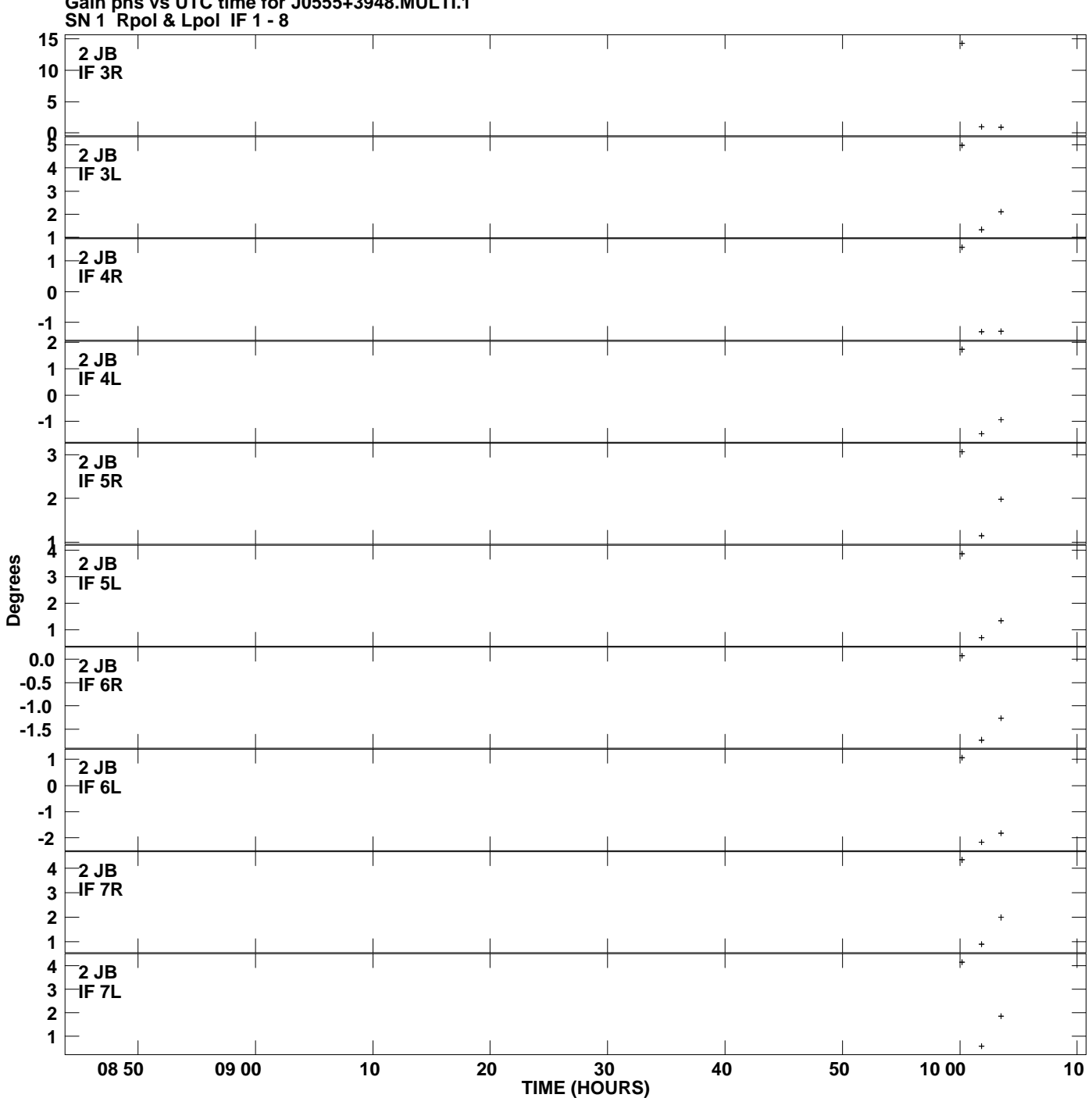

**Gain phs vs UTC time for J0555+3948.MULTI.1 Plot file version 3 created 11-JUL-2013 17:08:38**

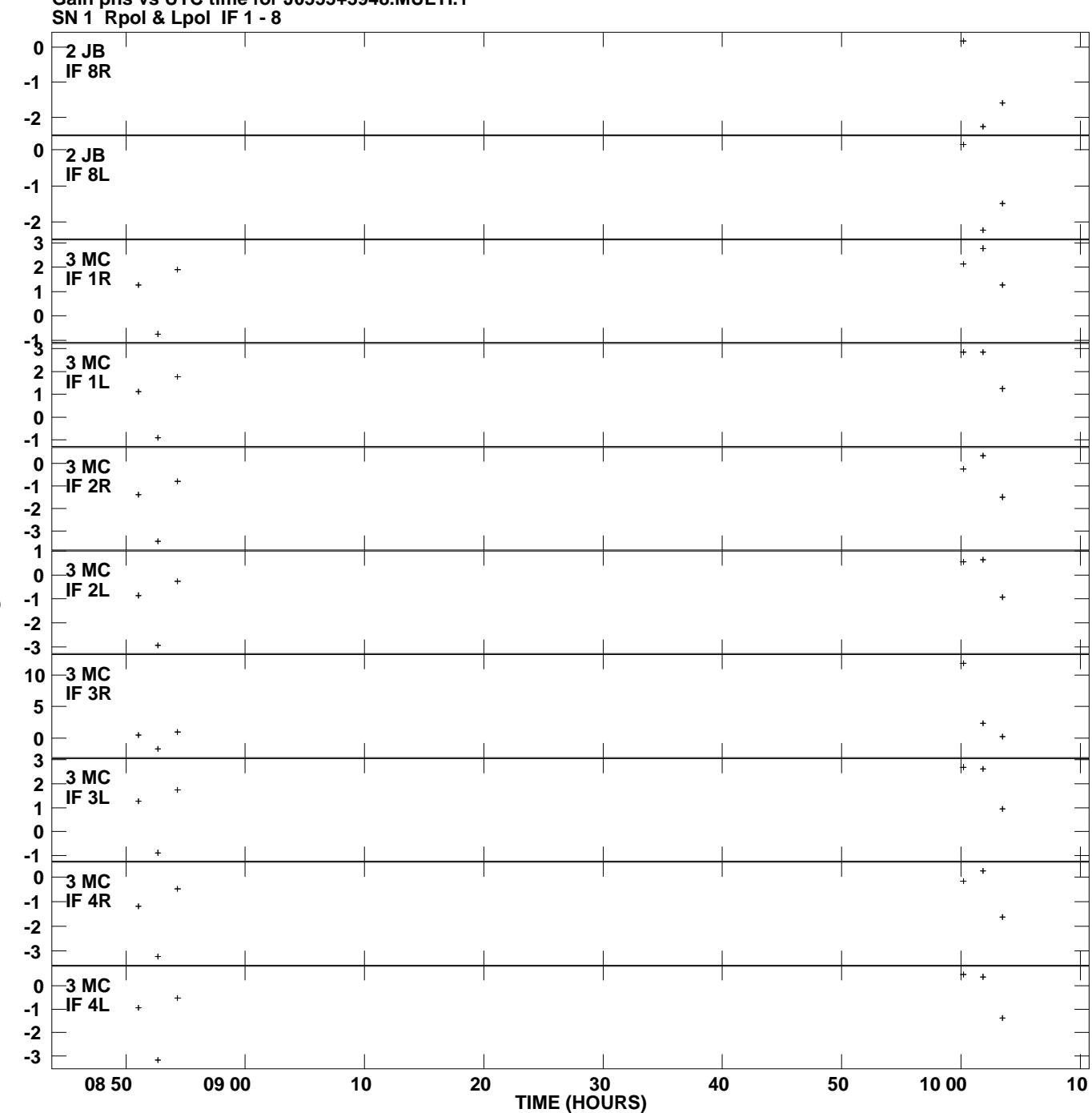

**Gain phs vs UTC time for J0555+3948.MULTI.1 Plot file version 4 created 11-JUL-2013 17:08:38**

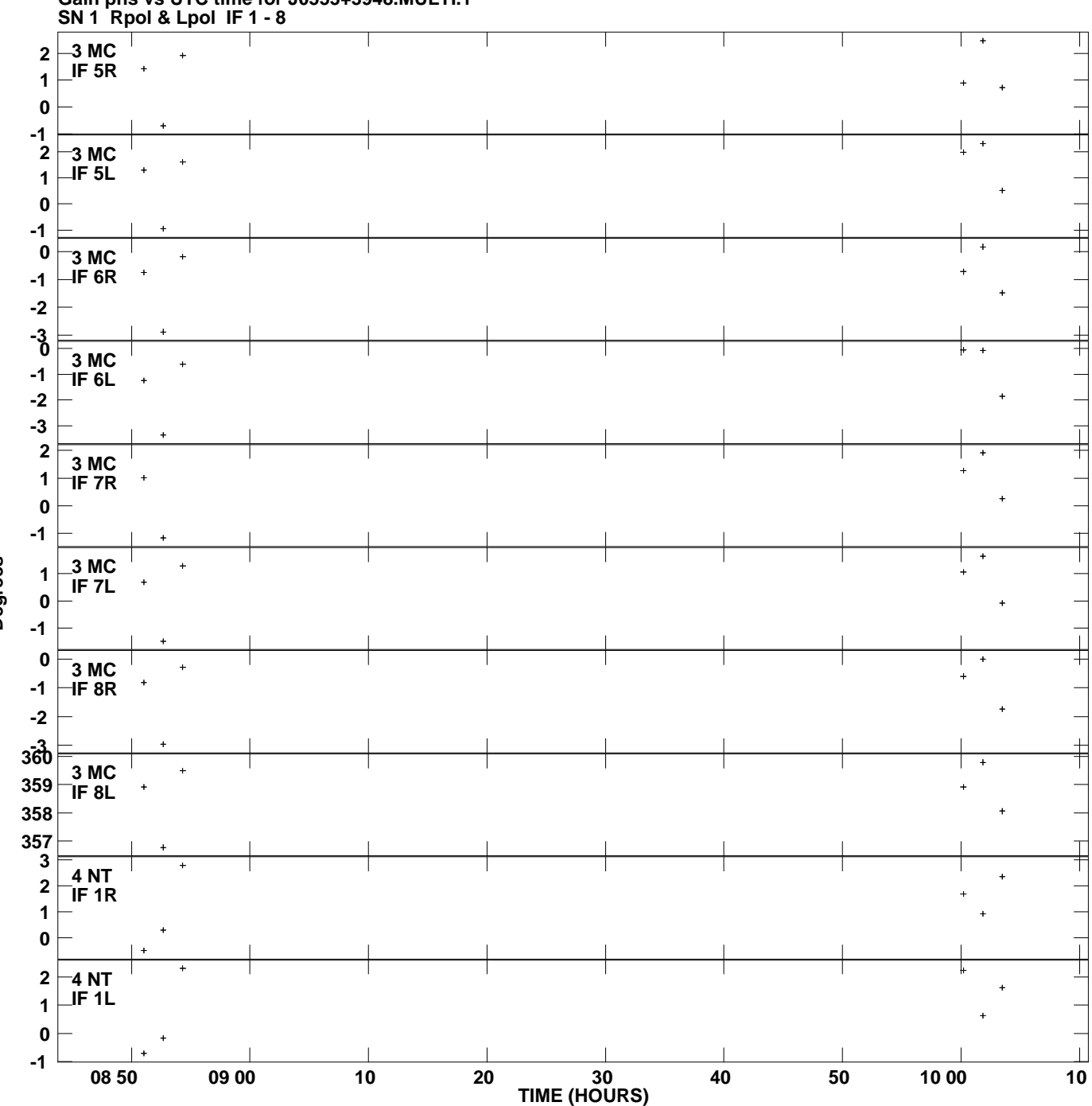

**Gain phs vs UTC time for J0555+3948.MULTI.1 Plot file version 5 created 11-JUL-2013 17:08:38**

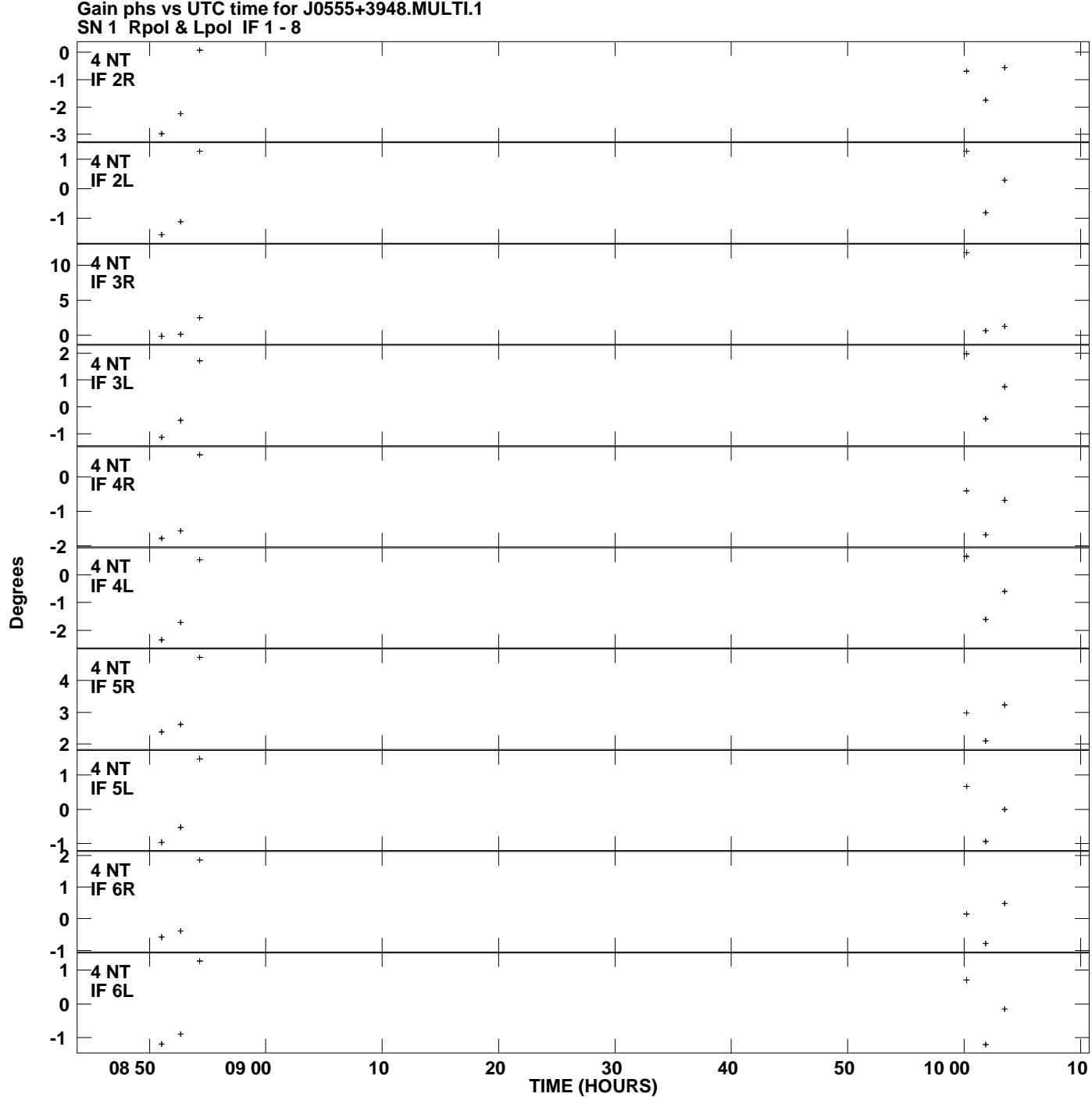

**Plot file version 6 created 11-JUL-2013 17:08:38**

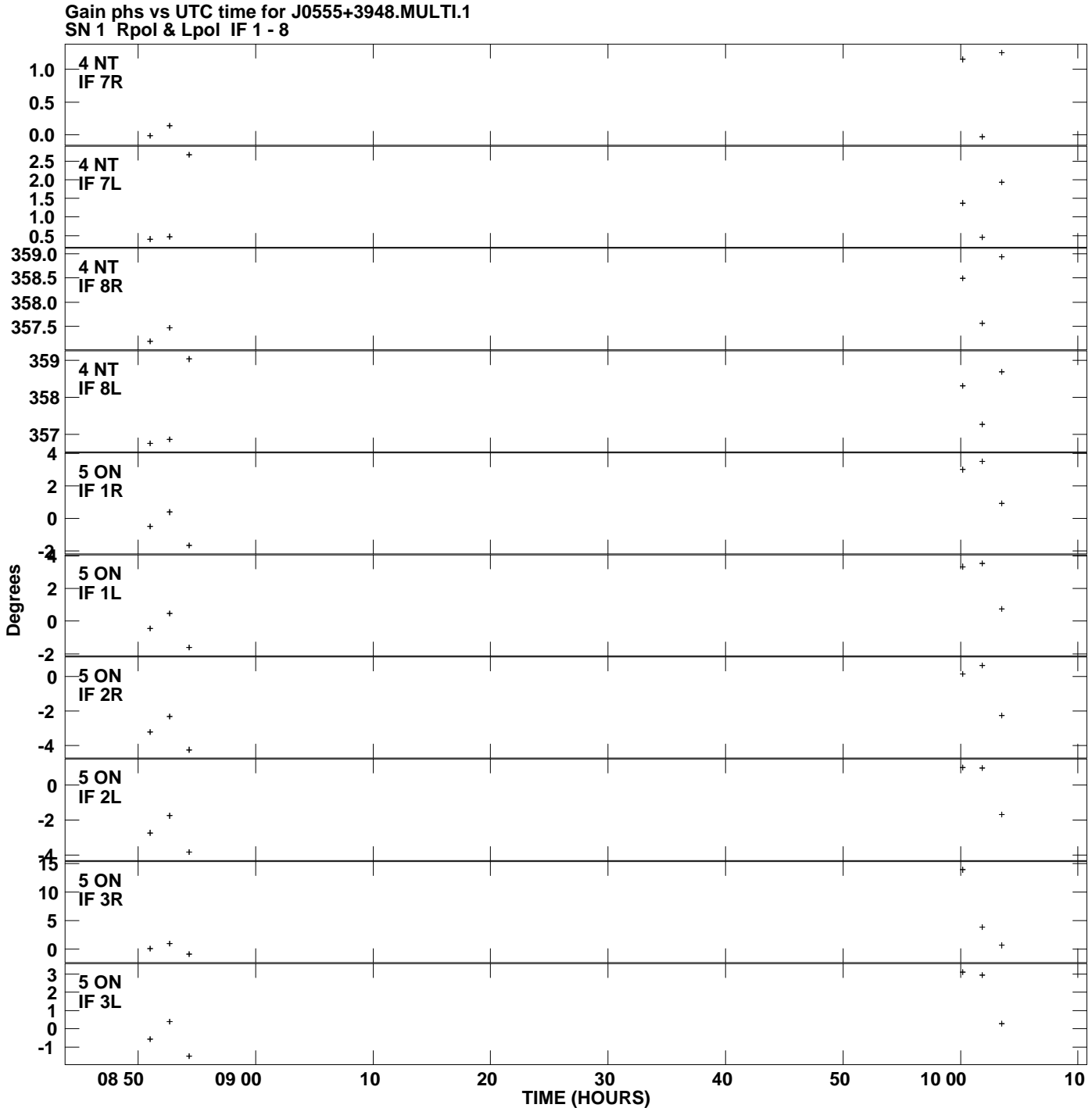

**Plot file version 7 created 11-JUL-2013 17:08:38**

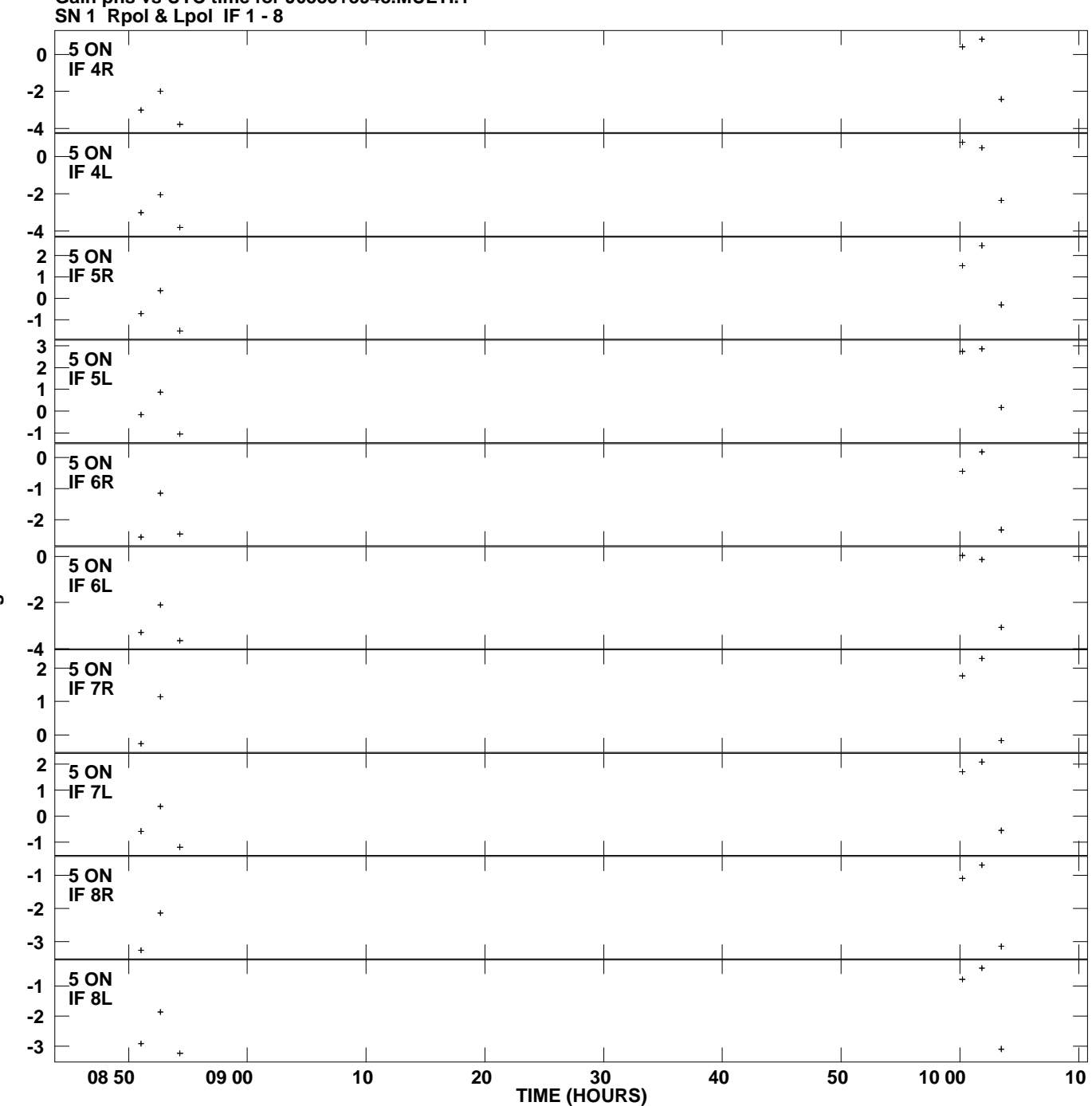

**Gain phs vs UTC time for J0555+3948.MULTI.1 Plot file version 8 created 11-JUL-2013 17:08:38**

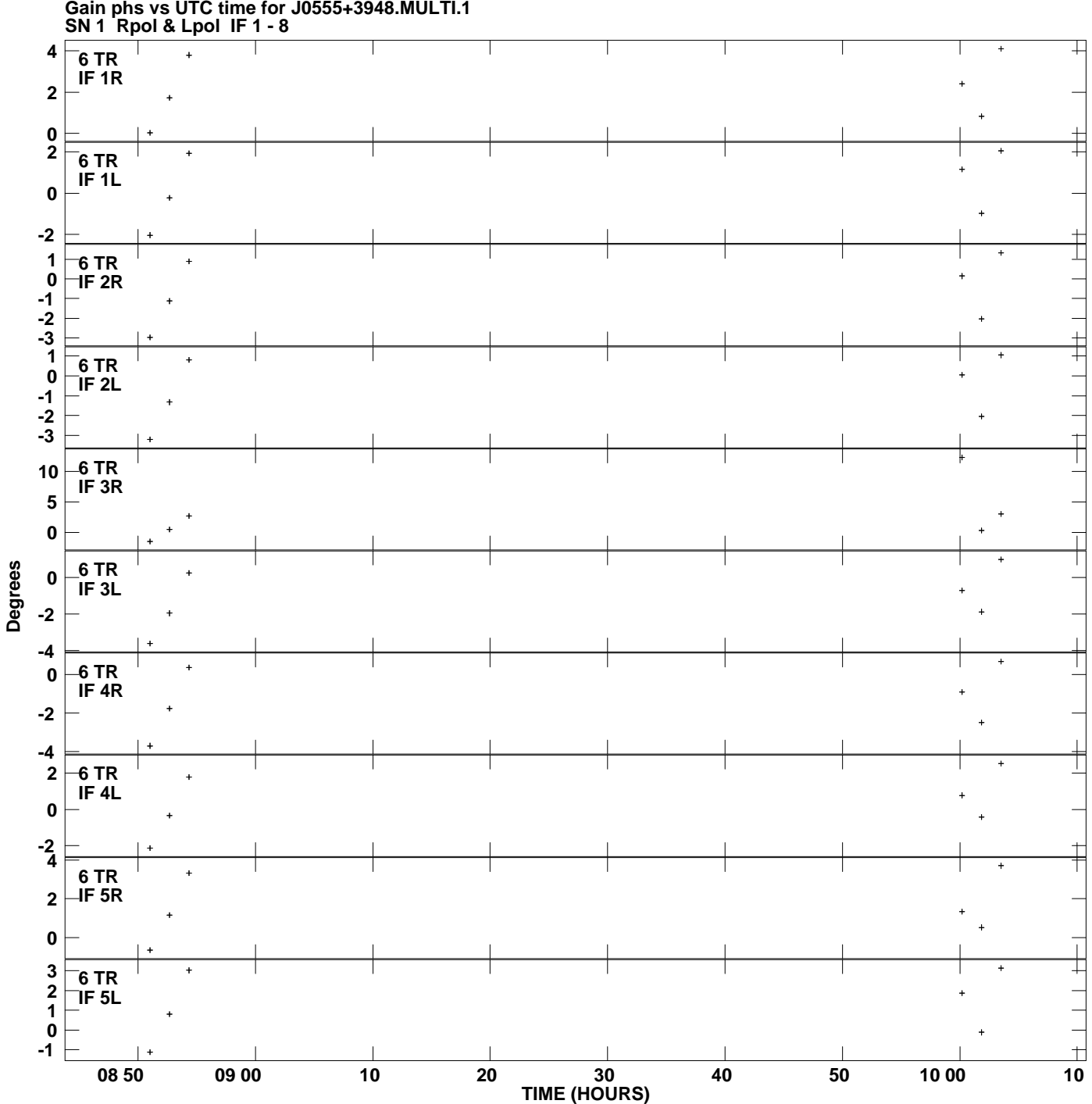

**Gain phs vs UTC time for J0555+3948.MULTI.1 Plot file version 9 created 11-JUL-2013 17:08:38**

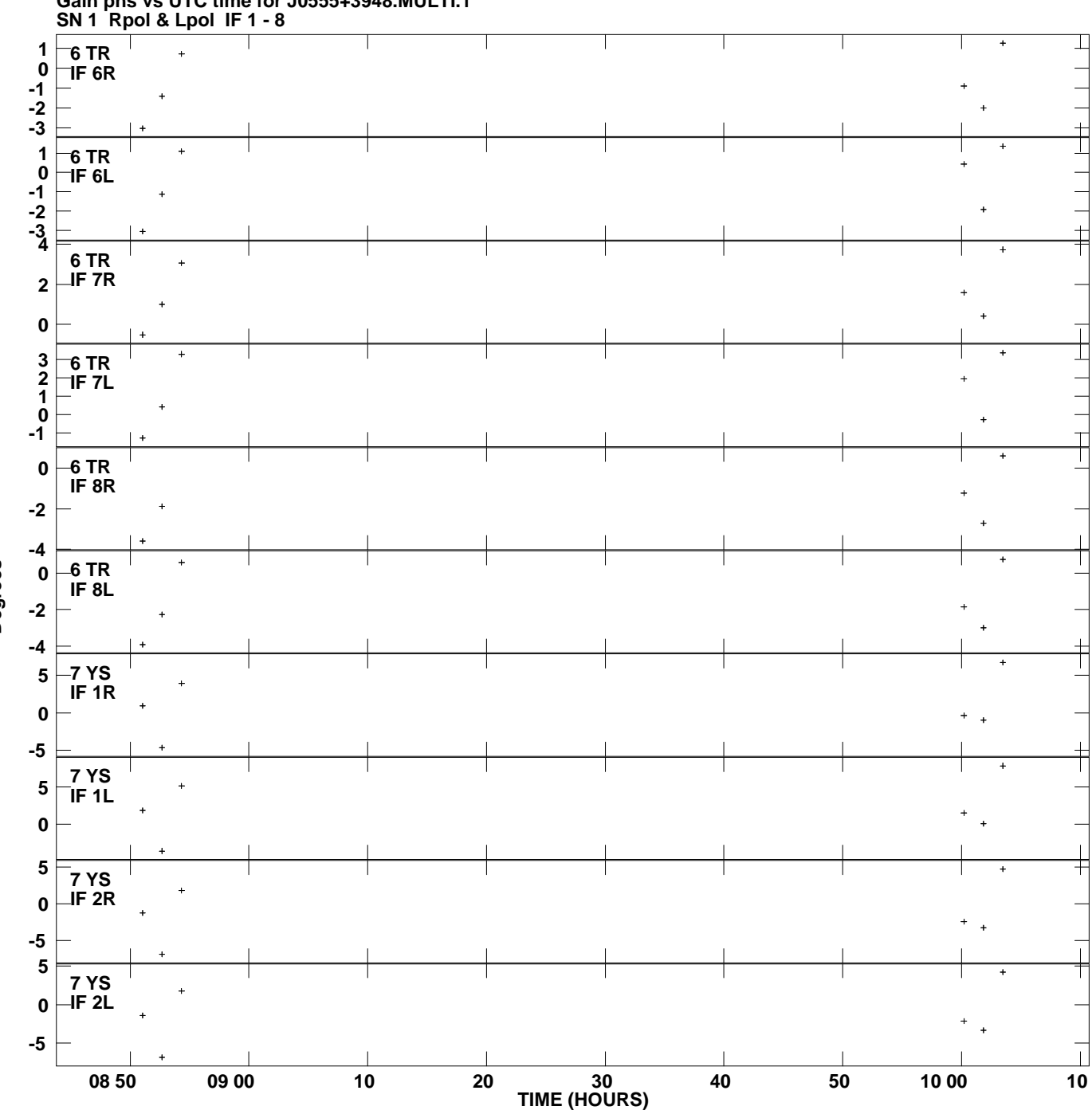

**Gain phs vs UTC time for J0555+3948.MULTI.1 Plot file version 10 created 11-JUL-2013 17:08:38**

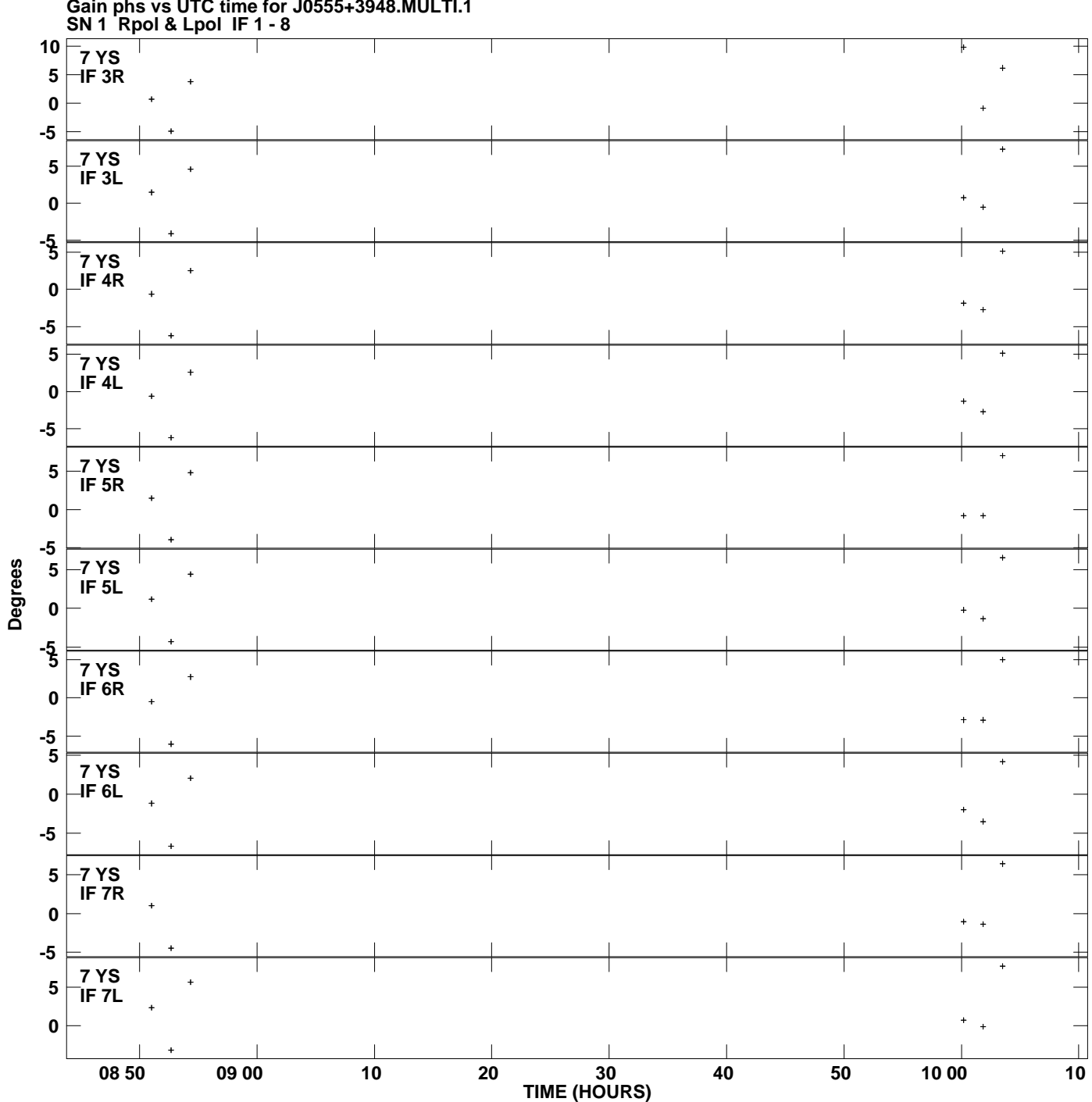

**Gain phs vs UTC time for J0555+3948.MULTI.1 Plot file version 11 created 11-JUL-2013 17:08:38**

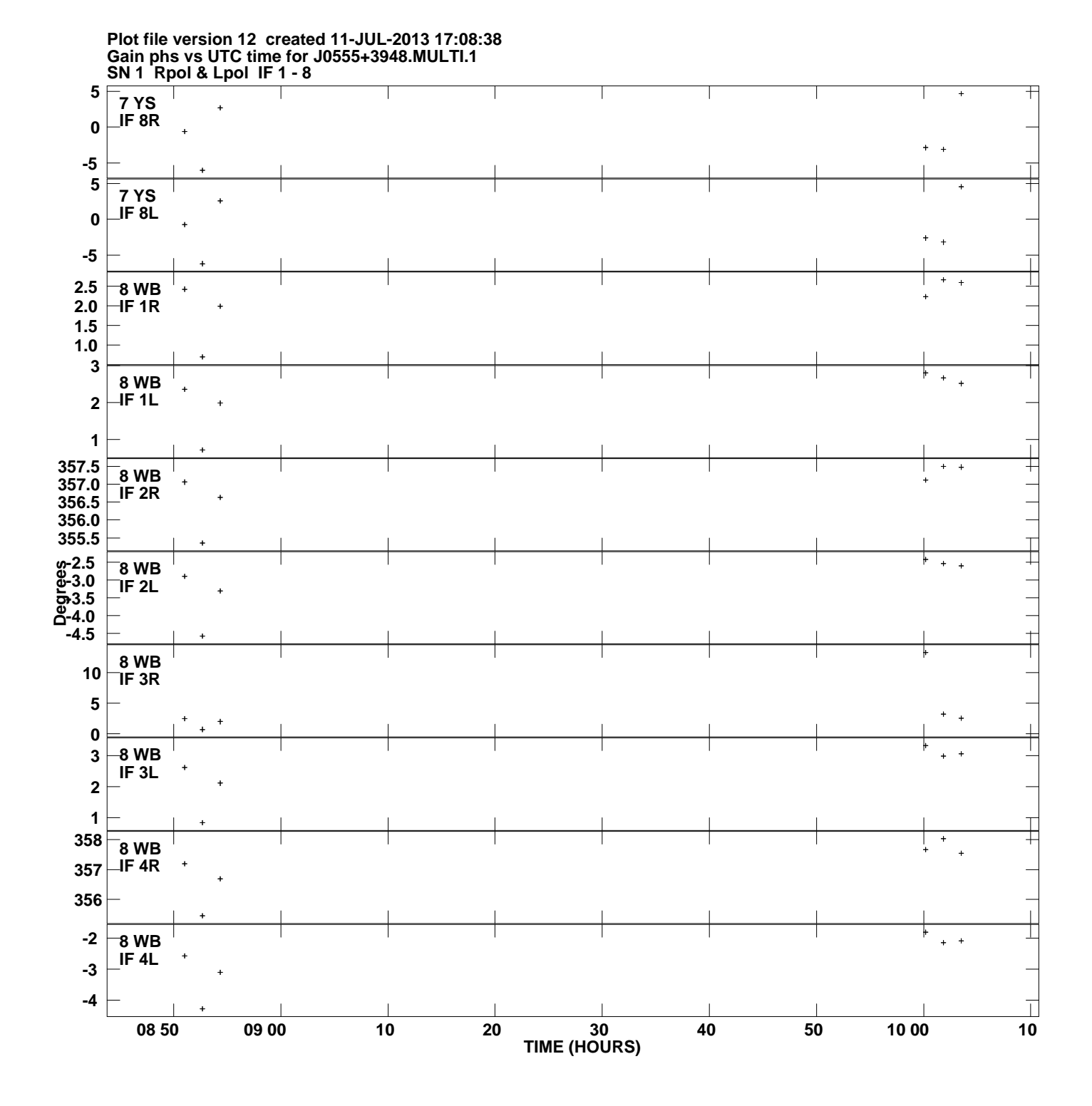

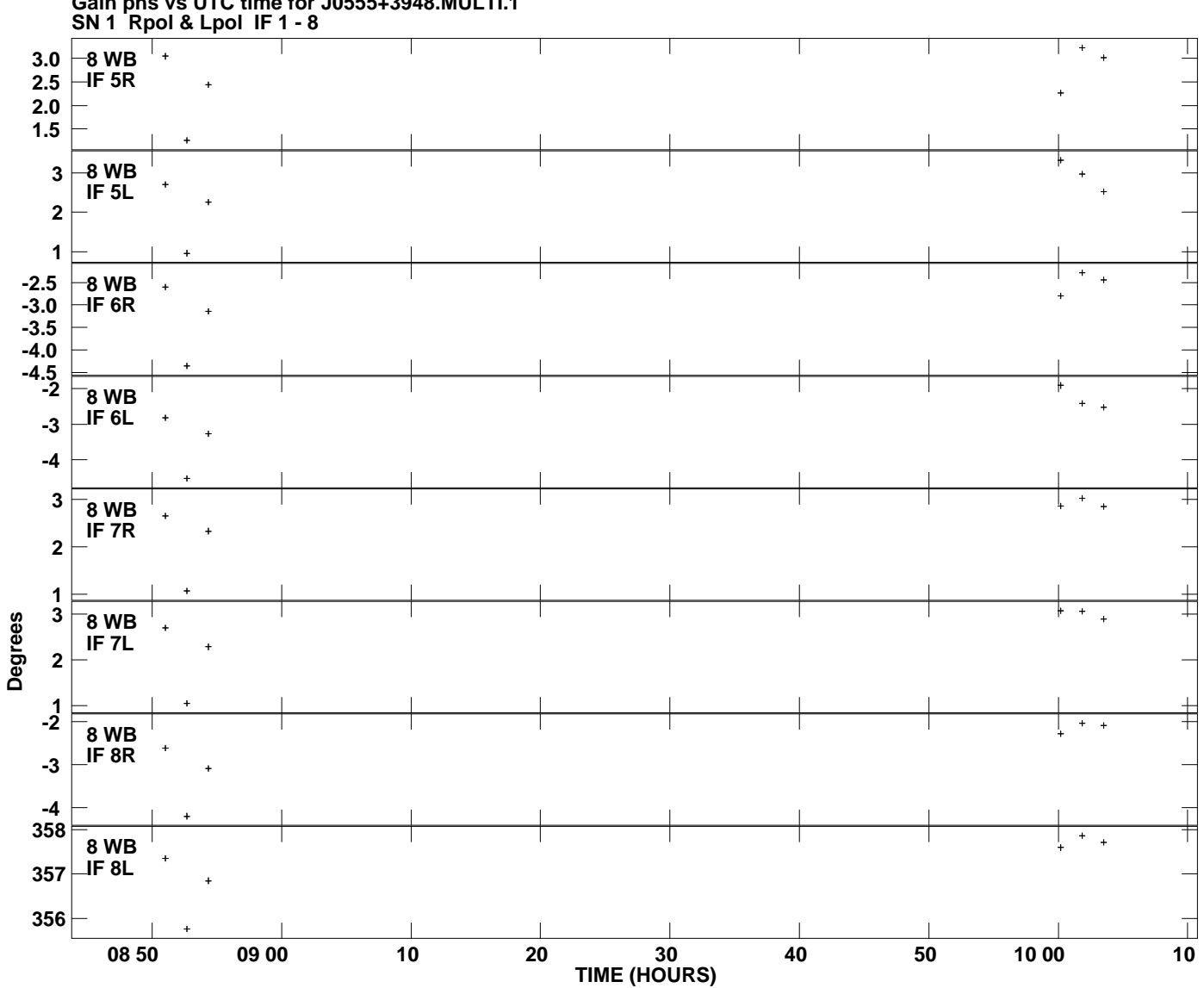

**Gain phs vs UTC time for J0555+3948.MULTI.1 Plot file version 13 created 11-JUL-2013 17:08:38**